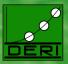

# A Deductive System for Annotated RDFS DERI Institute Meeting

Umberto Straccia Nuno Lopes Gergely Lukácsy Antoine Zimmermann Axel Polleres Presented by: Nuno Lopes

May 28, 2010

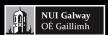

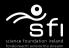

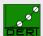

Sensor data

Digital Enterprise Research Institute

www.deri.ie

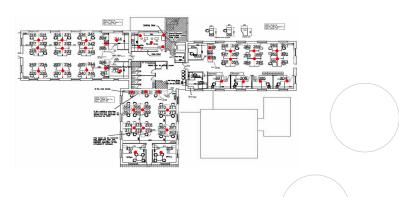

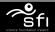

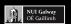

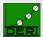

## Sensor data

Annotated RDFS

•000000

Digital Enterprise Research Institute

www.deri.ie

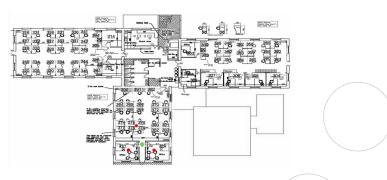

#### sensors readings output:

| 2010-05-28 | 14:57:51 | 10.254.2.15 | 4302 | 83 |
|------------|----------|-------------|------|----|
| 2010-05-28 | 14:57:51 | 10.254.3.1  | 4302 | 83 |
| 2010-05-28 | 14:57:51 | 10.254.2.6  | 4302 | 83 |
|            |          |             |      |    |

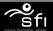

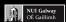

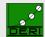

## Sensor data

Digital Enterprise Research Institute

www.deri.ie

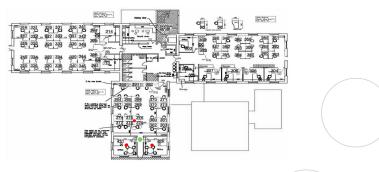

### sensors readings output:

| 2010-05-28 | 14:57:51 | 10.254.2.15 | 4302 | 83 |
|------------|----------|-------------|------|----|
| 2010-05-28 | 14:57:51 | 10.254.3.1  | 4302 | 83 |
| 2010-05-28 | 14:57:51 | 10.254.2.6  | 4302 | 83 |

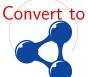

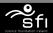

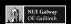

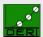

## Sensor data

Digital Enterprise Research Institute

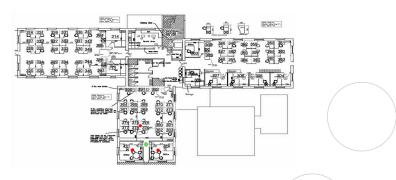

Queries over sensor data:

Q1: "Where was Stefan before this institute meeting?"

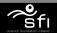

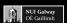

## Sensor data

Digital Enterprise Research Institute

www.deri.ie

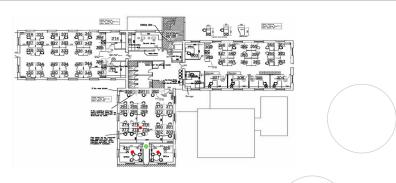

#### Queries over sensor data:

Q1: "Where was Stefan before this institute meeting?"

Q2: "When were Stefan and Manfred in the same room?"

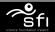

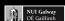

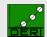

## Represent sensor data as RDF

Digital Enterprise Research Institute

Annotated RDFS

000000

RDF triples

:tag4302 :locatedIn :room311 .

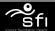

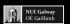

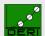

## Represent sensor data as RDF

Digital Enterprise Research Institute

Annotated RDFS

000000

RDF triples

:tag4302 :locatedIn :room311 . :tag4302 :locatedIn :room311 .

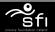

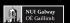

## Represent sensor data as RDF

Digital Enterprise Research Institute

Annotated RDFS

000000

# RDF triples

```
:tag4302 :locatedIn :room311 .
:tag4302 :locatedIn :room311 .
:tag4302 :locatedIn :room310 .
```

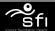

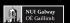

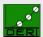

## Represent sensor data as RDF

Digital Enterprise Research Institute

Annotated RDFS

000000

#### RDF triples

```
:tag4302 :locatedIn :room311 .
:tag4302 :locatedIn :room311 .
:tag4302 :locatedIn :room310 .
```

Not enough info!

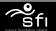

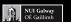

## Represent sensor data as RDF

Digital Enterprise Research Institute

Annotated RDFS

0000000

www.deri.ie

#### RDF triples

```
:tag4302 :locatedIn :room311 .
:tag4302 :locatedIn :room311 .
:tag4302 :locatedIn :room310 .
```

Not enough info!

#### Domain vocabulary/ontology

```
:record1 a
                    :SensorRecord:
                    :tag4302;
         :tag
         :locatedIn :room311:
         :timestamp "2010-05-28 14:57:51" .
```

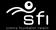

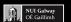

## Represent sensor data as RDF

Digital Enterprise Research Institute

Annotated RDFS

0000000

#### RDF triples

```
:tag4302 :locatedIn :room311 .
:tag4302 :locatedIn :room311 .
:tag4302 :locatedIn :room310 .
```

Not enough info!

#### Reification

```
:record1 rdf:type rdf:Statement
        rdf:subject :tag4302;
        rdf:predicate :locatedIn ;
         rdf:object :room311 ;
         :timestamp "2010-05-28 14:57:51" .
```

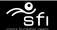

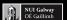

## Represent sensor data as RDF

Digital Enterprise Research Institute

Annotated RDFS

0000000

RDF triples

```
:tag4302 :locatedIn :room311 .
:tag4302 :locatedIn :room311 .
:tag4302 :locatedIn :room310 .
```

Not enough info!

Reification

```
:record1 rdf:type rdf:Statement
        rdf:subject :tag4302;
         rdf:predicate :locatedIn ;
         rdf:object :room311;
         :timestamp "2010-05-28 14:57:51" .
```

No defined semantics!

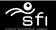

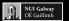

## Represent sensor data as RDF

Digital Enterprise Research Institute

Annotated RDFS

0000000

RDF triples

```
:tag4302 :locatedIn :room311 .
:tag4302 :locatedIn :room311 .
:tag4302 :locatedIn :room310 .
```

Not enough info!

Reification

```
:record1 rdf:type rdf:Statement
        rdf:subject :tag4302;
         rdf:predicate :locatedIn ;
         rdf:object :room311;
         :timestamp "2010-05-28 14:57:51" .
```

No defined semantics!

Annotated RDF

```
:tag4302 :locatedIn :room311 . "2010-05-28 14:57:51"
```

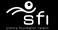

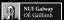

## Represent sensor data as RDF

Digital Enterprise Research Institute

Annotated RDFS

0000000

RDF triples

```
:tag4302 :locatedIn :room311 .
:tag4302 :locatedIn :room311 .
:tag4302 :locatedIn :room310 .
```

Not enough info!

Reification

```
:record1 rdf:type rdf:Statement
        rdf:subject :tag4302;
         rdf:predicate :locatedIn ;
         rdf:object :room311;
         :timestamp "2010-05-28 14:57:51" .
```

No defined semantics!

Annotated RDF

```
:tag4302 :locatedIn :room311 . "2010-05-28 14:57:51"
```

Annotations refer to a specific domain, like temporal.

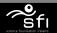

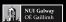

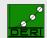

#### **Annotation Domains**

Digital Enterprise Research Institute

#### Temporal domain example:

```
:tag4302 :locatedIn :room311 . ["09:25", "11:49"]
:tag4302 :locatedIn :room311 . ["10:35", "12:57"]
```

#### To define a **new domain** you need to specify:

• the *representation* of the annotations

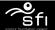

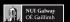

#### Annotation Domains

Digital Enterprise Research Institute

#### Temporal domain example:

```
:tag4302 :locatedIn :room311 . ["09:25", "11:49"]
:tag4302 :locatedIn :room311 . ["10:35", "12:57"]
```

#### To define a **new domain** you need to specify:

• the *representation* of the annotations: ["14:35", "14:57"]

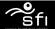

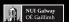

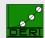

#### **Annotation Domains**

Digital Enterprise Research Institute

#### Temporal domain example:

```
:tag4302 :locatedIn :room311 . ["09:25", "11:49"]
:tag4302 :locatedIn :room311 . ["10:35", "12:57"]
```

- the *representation* of the annotations: ["14:35", "14:57"]
- an *order* between the elements

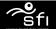

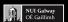

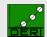

#### **Annotation Domains**

Digital Enterprise Research Institute

#### Temporal domain example:

```
:tag4302 :locatedIn :room311 . ["09:25", "11:49"]
:tag4302 :locatedIn :room311 . ["10:35", "12:57"]
```

- the *representation* of the annotations: ["14:35", "14:57"]
- an *order* between the elements:  $\subseteq$

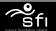

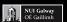

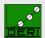

#### Annotation Domains

Digital Enterprise Research Institute

#### Temporal domain example:

```
:tag4302 :locatedIn :room311 . ["09:25", "11:49"]
:tag4302 :locatedIn :room311 . ["10:35", "12:57"]
```

#### To define a **new domain** you need to specify:

• the *representation* of the annotations: ["14:35", "14:57"]

*universal*  $(\top)$  and *empty*  $(\bot)$  annotations

ullet an order between the elements:  $\subseteq$ 

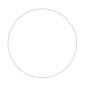

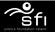

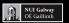

#### Annotation Domains

Digital Enterprise Research Institute

#### Temporal domain example:

```
:tag4302 :locatedIn :room311 . ["09:25", "11:49"] :tag4302 :locatedIn :room311 . ["10:35", "12:57"]
```

- the *representation* of the annotations: ["14:35", "14:57"]
- an *order* between the elements:  $\subseteq$

```
universal (\top) and empty (\bot) annotations: \top = [-\infty, +\infty] \bot = [
```

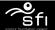

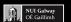

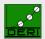

#### **Annotation Domains**

Digital Enterprise Research Institute

#### Temporal domain example:

```
:tag4302 :locatedIn :room311 . ["09:25", "11:49"]
:tag4302 :locatedIn :room311 . ["10:35", "12:57"]
```

- the *representation* of the annotations: ["14:35", "14:57"]
- an *order* between the elements:  $\subseteq$

```
universal (\top) and empty (\bot) annotations: \top = [-\infty, +\infty] \bot = [] operator (\land) for conjunction of annotations
```

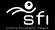

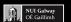

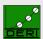

#### **Annotation Domains**

Digital Enterprise Research Institute

#### Temporal domain example:

```
:tag4302 :locatedIn :room311 . ["09:25", "11:49"]
:tag4302 :locatedIn :room311 . ["10:35", "12:57"]
```

- the *representation* of the annotations: ["14:35", "14:57"]
- an *order* between the elements:  $\subseteq$

```
universal (\top) and empty (\bot) annotations: \top = [-\infty, +\infty] \bot = [] operator (\land) for conjunction of annotations: \cap
```

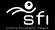

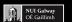

#### **Annotation Domains**

Digital Enterprise Research Institute

Annotated RDFS

#### Temporal domain example:

```
:tag4302 :locatedIn :room311 . ["09:25", "11:49"]
:tag4302 :locatedIn :room311 . ["10:35", "12:57"]
```

#### To define a **new domain** you need to specify:

- the *representation* of the annotations: ["14:35", "14:57"]
- an *order* between the elements:  $\subseteq$

```
universal (\top) and empty (\bot) annotations: \top = [-\infty, +\infty] \bot = [-\infty, +\infty] \bot = [-\infty, +
```

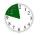

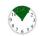

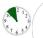

 $["09:25","11:49"] \land ["10:35", "12:57"] = ["10:35", "11:49"]$ 

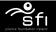

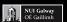

#### **Annotation Domains**

Digital Enterprise Research Institute

#### Temporal domain example:

```
:tag4302 :locatedIn :room311 . ["09:25", "11:49"]
:tag4302 :locatedIn :room311 . ["10:35", "12:57"]
```

- the *representation* of the annotations: ["14:35", "14:57"]
- an *order* between the elements:  $\subseteq$

```
universal (\top) and empty (\bot) annotations: \top = [-\infty, +\infty] \bot = [] operator (\land) for conjunction of annotations: \cap operator (\lor) for combining annotations
```

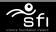

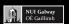

#### Annotation Domains

Digital Enterprise Research Institute

#### Temporal domain example:

```
:tag4302 :locatedIn :room311 . ["09:25", "11:49"]
:tag4302 :locatedIn :room311 . ["10:35", "12:57"]
```

- the *representation* of the annotations: ["14:35", "14:57"]
- an *order* between the elements:  $\subseteq$

```
universal (\top) and empty (\bot) annotations: \top = [-\infty, +\infty] \bot = [] operator (\land) for conjunction of annotations: \cap operator (\lor) for combining annotations: \cup
```

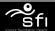

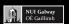

#### Annotation Domains

Digital Enterprise Research Institute

Annotated RDFS

#### Temporal domain example:

```
:tag4302 :locatedIn :room311 . ["09:25", "11:49"]
:tag4302 :locatedIn :room311 . ["10:35", "12:57"]
```

- the *representation* of the annotations: ["14:35", "14:57"]
- an order between the elements: ⊆

```
universal (\top) and empty (\bot) annotations: \top = [-\infty, +\infty] \bot = [] operator (\land) for conjunction of annotations: \cap operator (\lor) for combining annotations: \cup
```

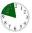

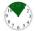

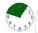

```
["09:25","11:49"] \lor ["10:35", "12:57"] = ["09:25", "12:57"]
```

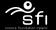

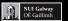

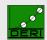

#### **Annotation Domains**

Digital Enterprise Research Institute

#### Temporal domain example:

```
:tag4302 :locatedIn :room311 . ["09:25", "11:49"]
:tag4302 :locatedIn :room311 . ["10:35", "12:57"]
```

Example

- the *representation* of the annotations: ["14:35", "14:57"]
- an order between the elements: ⊆

```
universal (\top) and empty (\bot) annotations: \top = [-\infty, +\infty] \bot = [0 operator (\land) for conjunction of annotations: \cap0 operator (\lor) for combining annotations: \cup
```

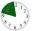

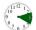

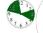

```
["09:25","11:49"] \ ["14:35", "15:57"] = ["09:25","11:49"],
```

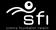

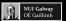

#### **Annotation Domains**

Digital Enterprise Research Institute

Annotated RDFS

#### Temporal domain example:

```
:tag4302 :locatedIn :room311 . {["09:25", "11:49"]} :tag4302 :locatedIn :room311 . {["10:35", "12:57"]}
```

- the *representation* of the annotations: {["14:35", "14:57"]}
- an order between the elements: ⊆

```
universal (\top) and empty (\bot) annotations: \top = \{[-\infty, +\infty]\} \bot = \{[]\} operator (\land) for conjunction of annotations: \cap operator (\lor) for combining annotations: \cup
```

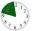

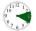

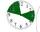

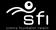

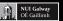

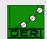

## Other domains: Examples

Digital Enterprise Research Institute

 $\mathsf{Trust}/\mathsf{Fuzzy}$ 

:tag4302 :locatedIn :room311 . 0.9
:tag4302 :locatedIn :room310 . 0.2

annotations: [0,1]

order:  $\leq$ 

∧: min ∨: max

 $\top$  = 1,  $\bot$  = 0

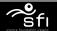

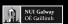

# Other domains: Examples

Digital Enterprise Research Institute

F. .../F

#### $\mathsf{Trust}/\mathsf{Fuzzy}$

:tag4302 :locatedIn :room311 . 0.9 :tag4302 :locatedIn :room310 . 0.2

#### Provenance

 annotations: [0,1]

order:  $\leq$   $\land$ :  $min \lor$ : max

 $\top$  = 1,  $\bot$  = 0

annotations: {set of URIs} order:  $\subset$ 

∧: ∩ V: U

 $\top = \{ \text{list of all URIs} \},$ 

 $\perp$  = {}

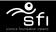

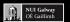

# Other domains: Examples

Digital Enterprise Research Institute

www.deri.ie

#### $\mathsf{Trust}/\mathsf{Fuzzy}$

:tag4302 :locatedIn :room311 . 0.9
:tag4302 :locatedIn :room310 . 0.2

#### Provenance\*

 $\label{lassOf_foaf:Agent} foaf: Agent . \\ \left\{ \text{http://xmlns.com/foaf/0.1/} \right\}$ 

\* this representation of provenance is a first draft

annotations: [0,1]

order: ≤
∧: *min* ∨: *max* 

 $\top$  = 1,  $\bot$  = 0

annotations: {set of URIs} order:  $\subset$ 

∧: ∩ V: U

7. II V. O

 $\top = \{ \text{list of all URIs} \},$   $\bot = \{ \}$ 

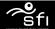

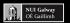

# Other domains: Examples

Digital Enterprise Research Institute

www.deri.ie

#### Trust/Fuzzy

:tag4302 :locatedIn :room311 . 0.9 :tag4302 :locatedIn :room310 . 0.2

annotations: [0,1]

order: <

∧: min ∨: max

 $\top$  = 1.  $\bot$  = 0

#### Provenance\*

foaf:Person subClassOf foaf:Agent . {http://xmlns.com/foaf/0.1/}

this representation of provenance is a first draft

annotations: {set of URIs} order: ⊂

Λ: ∩ V: U

 $\top = \{ \text{list of all URIs} \},$  $\perp = \{\}$ 

#### Our generic semantics allows to combine domains:

:tag4302 :locatedIn :room311 . (["14:25", "14:57"], 0.8)

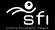

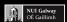

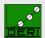

## Integration with RDF

Digital Enterprise Research Institute

Annotated RDFS

0000000

www.deri.ie

#### Transparent integration of annotated and classical RDF

```
:stefan foaf:name "Stefan Decker" .
```

:tag4302 :assignedTo :stefan .

:tag4302 :locatedIn :room311 . ["14:25", "14:57"]

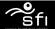

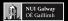

## Integration with RDF

Digital Enterprise Research Institute

#### Transparent integration of annotated and classical RDF

```
:stefan foaf:name "Stefan Decker" . [-\infty, +\infty]
:tag4302 :assignedTo :stefan . [-\infty, +\infty]
:tag4302 :locatedIn :room311 . ["14:25", "14:57"]
```

### Possible approaches:

use ⊤ as annotation

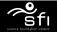

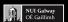

## Integration with RDF

Digital Enterprise Research Institute

Annotated RDFS

0000000

www.deri.ie

#### Transparent integration of annotated and classical RDF

```
:stefan foaf:name "Stefan Decker" . [_:a, _:b]
:tag4302 :assignedTo :stefan . [_:a, _:b]
:tag4302 :locatedIn :room311 . ["14:25", "14:57"]
```

#### Possible approaches:

- use ⊤ as annotation
- triple is valid at a time interval common throughout the graph requires blank nodes in annotations

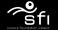

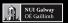

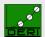

# Integration with RDF

Digital Enterprise Research Institute

www.deri.ie

### Transparent integration of annotated and classical RDF

```
:stefan foaf:name "Stefan Decker" . [-∞, now]
:tag4302 :assignedTo :stefan . [-∞, now]
:tag4302 :locatedIn :room311 . ["14:25", "14:57"]
```

### Possible approaches:

- use ⊤ as annotation
- triple is valid at a time interval common throughout the graph requires blank nodes in annotations
- triple is valid until "now" ([Temporal RDF, Gutierrez et al, 2005])
  represents current time

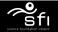

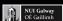

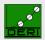

# Integration with RDF

Digital Enterprise Research Institute

### Transparent integration of annotated and classical RDF

```
:stefan foaf:name "Stefan Decker" . [-\infty, +\infty]
:tag4302 :assignedTo :stefan . [-\infty, +\infty]
:tag4302 :locatedIn :room311 . ["14:25", "14:57"]
```

### Possible approaches:

- use ⊤ as annotation "upwards compatible"
- triple is valid at a time interval common throughout the graph requires blank nodes in annotations
- triple is valid until "now" ([Temporal RDF, Gutierrez et al, 2005])
  represents current time

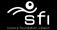

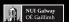

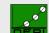

Digital Enterprise Research Institute

Annotated RDFS

0000000

www.deri.ie

Inference rules are **independent** of the annotation domain

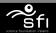

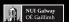

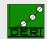

### Annotated RDFS Inference rules

Digital Enterprise Research Institute

Annotated RDFS

0000000

Inference rules are **independent** of the annotation domain

RDFS "rdfs:domain" rule:

?SomeProp rdfs:domain ?SomeClass

?x ?SomeProp ?y

⇒ ?x rdf:type ?SomeClass

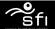

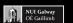

### Annotated RDFS Inference rules

Digital Enterprise Research Institute

Annotated RDFS

0000000

### Inference rules are **independent** of the annotation domain

#### RDFS "rdfs:domain" rule:

?SomeProp rdfs:domain ?SomeClass

?x ?SomeProp ?y

⇒ ?x rdf:type ?SomeClass

### Example:

:worksFor rdfs:domain :Employee

:nuno :worksFor :DERI

⇒ :nuno rdf:type :Employee

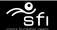

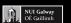

## Annotated RDFS Inference rules

Digital Enterprise Research Institute

Annotated RDFS

0000000

### Inference rules are **independent** of the annotation domain

#### Annotated RDFS "rdfs:domain" rule:

?SomeProp rdfs:domain ?SomeClass

?x ?SomeProp ?y

 $\Rightarrow$  ?x rdf:type ?SomeClass

?v1

?v1 ∧ ?v2

#### Example:

:worksFor rdfs:domain :Employee

:nuno :worksFor :DERI

 $\Rightarrow$  :nuno rdf:type :Employee

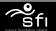

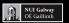

Digital Enterprise Research Institute

Annotated RDFS

0000000

www.deri.ie

### Inference rules are **independent** of the annotation domain

#### Annotated RDFS "rdfs:domain" rule:

?SomeProp rdfs:domain ?SomeClass ?v1?x ?SomeProp ?y 2v2

⇒ ?x rdf:type ?SomeClass 2v1 ∧ 2v2

### Example:

:worksFor rdfs:domain :Employee  $[-\infty, +\infty]$ 

:nuno :worksFor :DERI

⇒ :nuno rdf:type :Employee

["2009-01-01", "2010-05-28"]

["2009-01-01", "2010-05-28"]

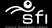

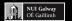

Digital Enterprise Research Institute

Annotated RDFS

0000000

www.deri.ie

### Inference rules are **independent** of the annotation domain

#### Annotated RDFS "rdfs:domain" rule:

?SomeProp rdfs:domain ?SomeClass ?v1 ?x ?SomeProp ?y 2v2 ⇒ ?x rdf:type ?SomeClass 2v1 ∧ 2v2

### Example:

:worksFor rdfs:domain :Employee  $[-\infty, +\infty]$ :nuno :worksFor :DERI ["2009-01-01", "2010-05-28"] ["2009-01-01", "2010-05-28"] ⇒ :nuno rdf:type :Employee

Extra rule to group annotations triples (∨):

["2008-05-01", "2010-01-01"] :nuno :worksFor :DERI :nuno :worksFor :DERT ["2009-01-01", "2010-05-28"]

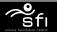

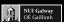

Digital Enterprise Research Institute

Annotated RDFS

0000000

www.deri.ie

### Inference rules are **independent** of the annotation domain

#### Annotated RDFS "rdfs:domain" rule:

?SomeProp rdfs:domain ?SomeClass ?v1 ?x ?SomeProp ?y 2v2 ⇒ ?x rdf:type ?SomeClass 2v1 ∧ 2v2

#### Example:

:worksFor rdfs:domain :Employee  $[-\infty, +\infty]$ :nuno :worksFor :DERI ["2009-01-01", "2010-05-28"] ["2009-01-01", "2010-05-28"] ⇒ :nuno rdf:type :Employee

Extra rule to group annotations triples (∨):

["2008-05-01", "2010-01-01"] :nuno :worksFor :DERT ["2009-01-01", "2010-05-28"] :nuno :worksFor :DERI ["2008-05-01", "2010-05-28"] ⇒ :nuno :worksFor :DERI

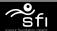

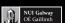

### Annotated RDFS Inference rules

Digital Enterprise Research Institute

Annotated RDFS

0000000

### Inference rules are **independent** of the annotation domain

#### Annotated RDFS "rdfs:domain" rule:

?SomeProp rdfs:domain ?SomeClass ?v1 ?x ?SomeProp ?y 2v2 ⇒ ?x rdf:type ?SomeClass 2v1 ∧ 2v2

### Example:

:worksFor rdfs:domain :Employee  $[-\infty, +\infty]$ :nuno :worksFor :DERI ["2008-05-01", "2010-05-28"] ["2008-05-01", "2010-05-28"] ⇒ :nuno rdf:type :Employee

Extra rule to group annotations triples (∨):

["2008-05-01", "2010-01-01"] :nuno :worksFor :DERT ["2009-01-01", "2010-05-28"] :nuno :worksFor :DERI ["2008-05-01", "2010-05-28"] ⇒ :nuno :worksFor :DERI

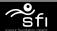

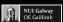

# **Implementation**

Digital Enterprise Research Institute

Annotated RDFS

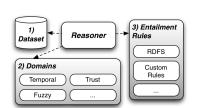

- Prototype implementation that computes the closure of an annotated RDF graph
- Modular system: can use different domains and rulesets

More info and downloads available at:

http://springl.deri.ie

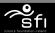

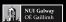

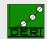

### Sensor data

Digital Enterprise Research Institute

www.deri.ie

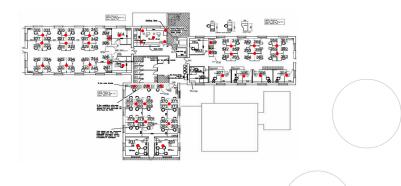

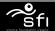

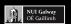

### Sensor data

Digital Enterprise Research Institute

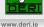

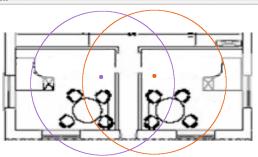

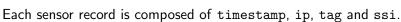

| 2010-05-28 14:57:51 | 10.254.2.15 | 4302 | 83 |  |
|---------------------|-------------|------|----|--|
| 2010-05-28 14:57:51 | 10.254.3.1  | 4302 | 83 |  |
| 2010-05-28 14:57:51 | 10.254.2.6  | 4302 | 83 |  |
|                     |             |      |    |  |

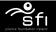

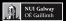

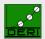

## Sensor data

Digital Enterprise Research Institute

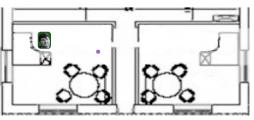

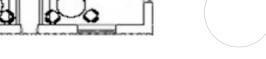

Time = 14:34

:tag4302 :locatedIn ":room311" (["13:58", "14:34"],0.9)

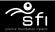

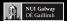

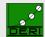

## Sensor data

Digital Enterprise Research Institute

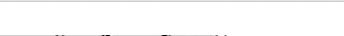

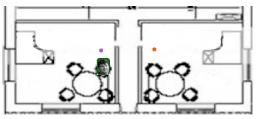

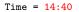

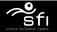

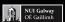

Example

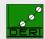

www.deri.ie

# Sensor data

Digital Enterprise Research Institute

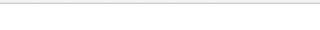

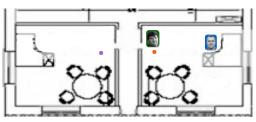

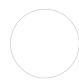

Time = 14:56

```
:tag4302 :locatedIn ":room311" (["13:58","14:34"], 0.9)
:tag4302 :locatedIn ":room311, :room310" (["14:35","14:52"], 0.6)
:tag4302 :locatedIn ":room311, :room310" (["14:53","14:56"], 0.6)
:tag4145 :locatedIn ":room310" (["14:40","14:56"], 0.9)
```

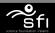

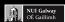

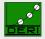

# Data processing

Digital Enterprise Research Institute

Annotated RDFS

• Sensor data for 1 hour approx. 434,000 records.

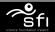

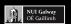

# Data processing

Digital Enterprise Research Institute

- Sensor data for 1 hour approx. 434,000 records.
- Group all the ips (with the lowest ssi) for a given timestamp and tag;

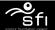

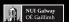

# Data processing

Digital Enterprise Research Institute

- Sensor data for 1 hour approx. 434,000 records.
- Group all the ips (with the lowest ssi) for a given timestamp and tag;
- Merge all records that have consecutive timestamp and equal tag and ip into a single interval;

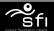

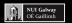

# Data processing

Digital Enterprise Research Institute

Sensor data for 1 hour approx. 434,000 records.

Example

- Group all the ips (with the lowest ssi) for a given timestamp and tag;
- Merge all records that have consecutive timestamp and equal tag and ip into a single interval;
- Compute the trust value of each merged record based on the average of the ssi;

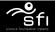

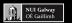

# Data processing

Digital Enterprise Research Institute

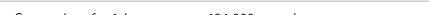

- Sensor data for 1 hour approx. 434,000 records.
- Group all the ips (with the lowest ssi) for a given timestamp and tag;
- Merge all records that have consecutive timestamp and equal tag and ip into a single interval;
- Compute the trust value of each merged record based on the average of the ssi;
- Based on the trust, we can discard the triples below a certain threshold.

9 / 12

- threshold of 0.1 results in approx. 70,000 triples
- threshold of 0.4 results in approx. 53,000 triples

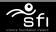

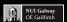

# Annotated SPARQL: SPRINQL\*

Digital Enterprise Research Institute

www.deri.ie

Extend SPARQL to allow querying annotated RDF

• "Annotation aware" SPARQL

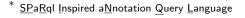

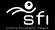

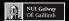

# Annotated SPARQL: SPRINQL\*

Digital Enterprise Research Institute

www.deri.ie

### Extend SPARQL to allow querying annotated RDF

"Annotation aware" SPARQL

"Where was Stefan before this institute meeting?"

```
SELECT ?Room WHERE {
    ?Tag :assignedTo :stefan ;
    :locatedIn ?Room . ["14:30", "15:00"]
}
```

\*  $\underline{SPaRql \ Inspired \ a\underline{N}notation \ \underline{Q}uery \ \underline{L}anguage}$ 

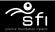

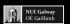

# Annotated SPARQL: SPRINQL\*

Digital Enterprise Research Institute

www.deri.ie

### Extend SPARQL to allow querying annotated RDF

"Annotation aware" SPARQL

"Where was Stefan before this institute meeting?"

```
SELECT ?Room WHERE {
    ?Tag :assignedTo :stefan ;
    :locatedIn ?Room . ["14:30", "15:00"]
}
```

- Evaluation based on an extension of the SPARQL relational algebra to support annotations
- \*  $\underline{SPaRql}$  Inspired  $\underline{aN}$ notation  $\underline{Q}$ uery  $\underline{L}$ anguage

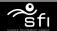

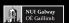

# Annotated SPARQL

Digital Enterprise Research Institute

Annotated RDFS

## "When were Stefan and Manfred in the same room?"

```
SELECT ?Room ?TimeInterval WHERE {
     ?Tag1
                :assignedTo
                            :stefan ;
                :locatedIn
                            ?Room . ?TimeInterval
                :assignedTo :manfred;
     ?Tag2
                :locatedIn
                            ?Room . ?TimeInterval
```

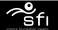

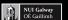

# Annotated SPARQL

Digital Enterprise Research Institute

### "When were Stefan and Manfred in the same room?"

#### Answers:

```
(?Room, ?TimeInterval) = (:room311, {["09:13", "10:35"], ["11:23", "12:47"]})

(?Room, ?TimeInterval) = (:conferenceRoom, {["14:25", "14:57"]})
```

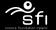

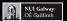

### Conclusions

Annotated RDFS

Digital Enterprise Research Institute

- Concise way to attach information to triples
- Inference support over the annotations

#### Future work:

- Working on Annotated SPARQL
- Define other annotation domains (spatial, ...)
- Annotated DBPedia

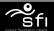

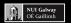

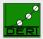

### Conclusions

Digital Enterprise Research Institute

- Concise way to attach information to triples
- Inference support over the annotations

#### Future work:

- Working on Annotated SPARQL
- Define other annotation domains (spatial, ...)
- Annotated DBPedia
- "A general framework for representing and reasoning with annotated semantic web data". AAAI 2010
- Position paper accepted for presentation at W3C RDF Next Steps Workshop

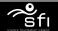

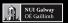

## Conclusions

Digital Enterprise Research Institute

- Concise way to attach information to triples
  - Inference support over the annotations

#### Future work:

- Working on Annotated SPARQL
- Define other annotation domains (spatial, ...)
- Annotated DBPedia
- "A general framework for representing and reasoning with annotated semantic web data". AAAI 2010
- Position paper accepted for presentation at W3C RDF Next Steps Workshop

Other possible uses?

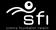

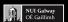